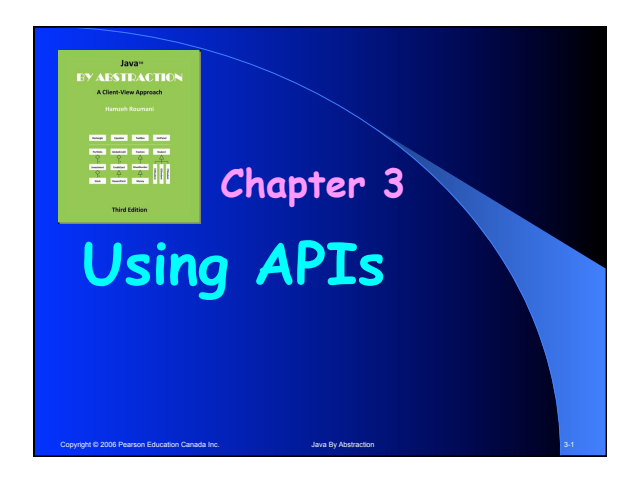

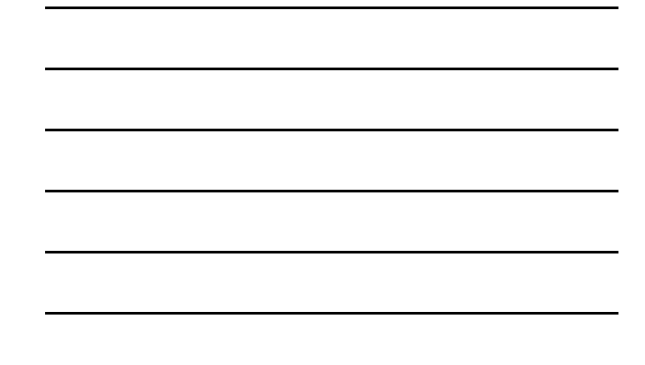

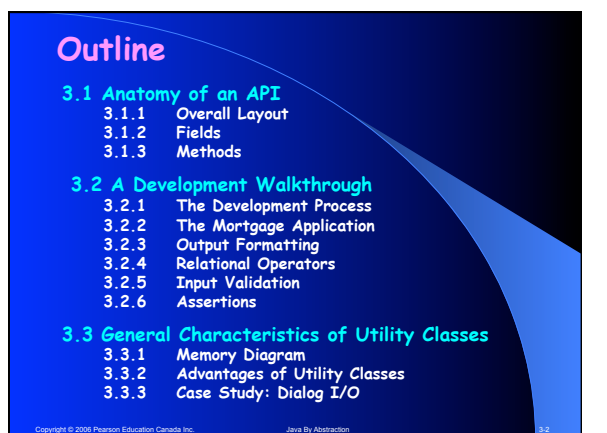

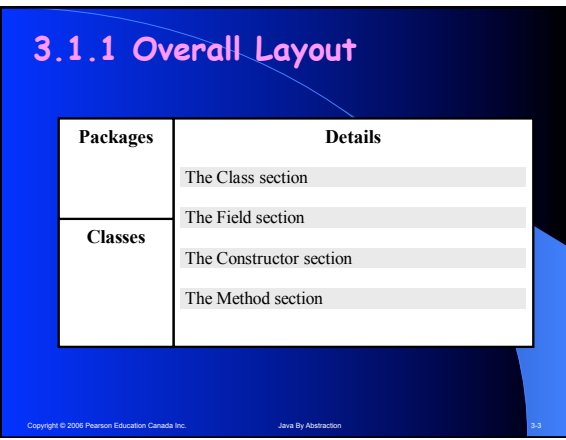

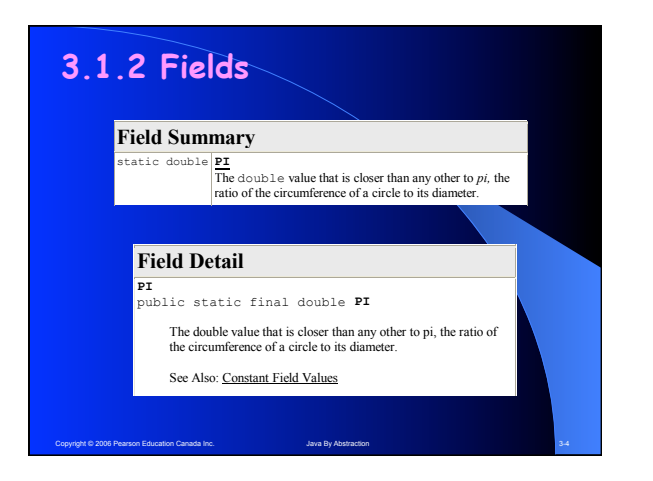

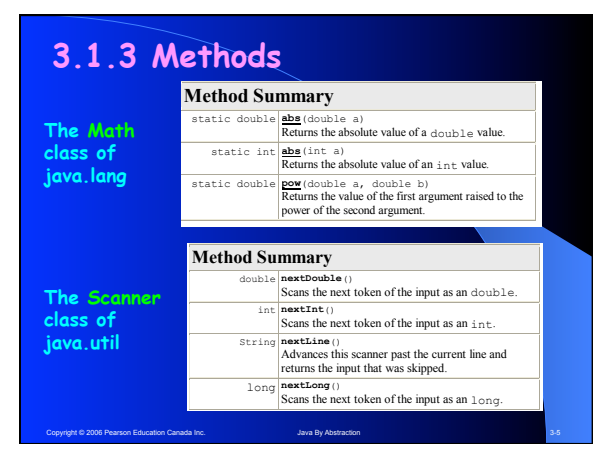

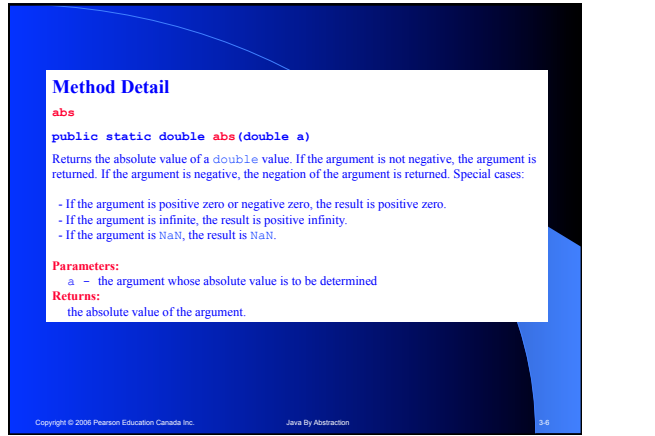

### **Key points to remember about methods**

- **Parameters are Passed by Value Values stored in your variables cannot be inadvertently changed by passing the variables to a method**
- **Methods can be Overloaded A class cannot have two methods with the same signature (even if the return is different). Hence, can have two methods with the same name (but different parameters)**
- Binding with Most Specific<br>To bind  $c.m(...)$  the compiler locates C (or else issues N<br>Class Definition Found) and then locates m(...) in C (or else<br>issues Cannot Resolve Symbol). If more than one such m<br>is found, it binds

Copyright © 2006 Pearson Education Canada Inc. Java By Abstraction 3-7 Abstraction 3-7

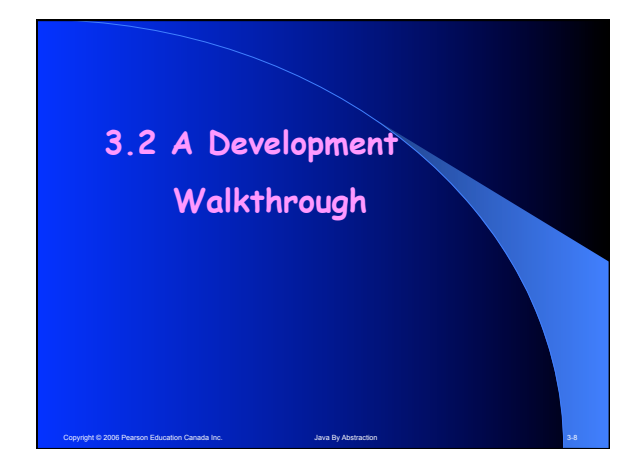

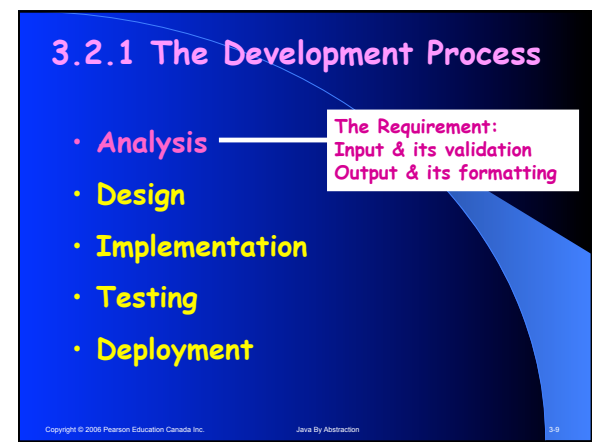

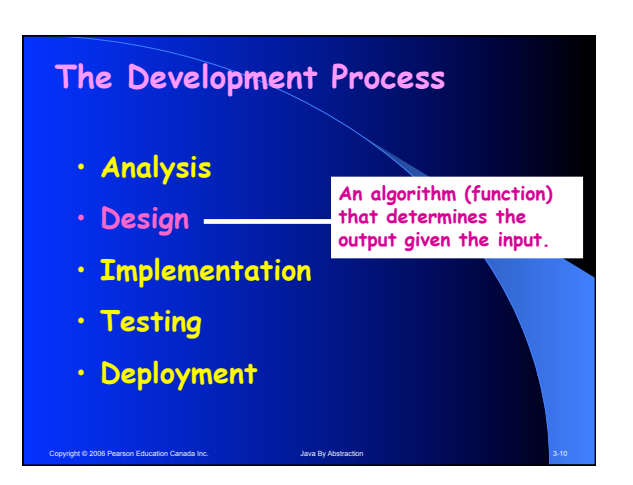

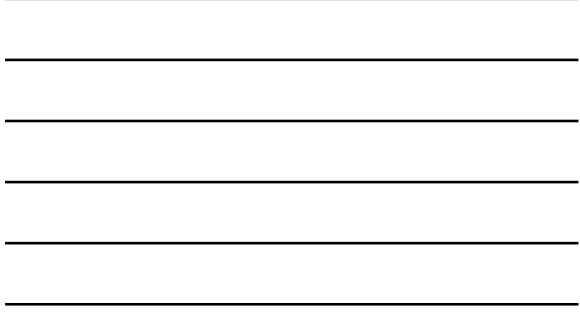

# **The Development Process**

- **Analysis**
- **Design**
- **Implementation program Turn the algorithm into a**

Copyright © 2006 Pearson Education Canada Inc. Java By Abstraction 3-11 Java By Abstraction 3-11

- **Testing**
- **Deployment**

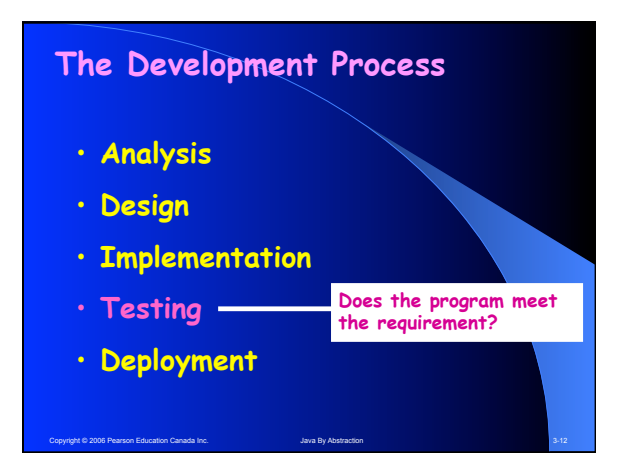

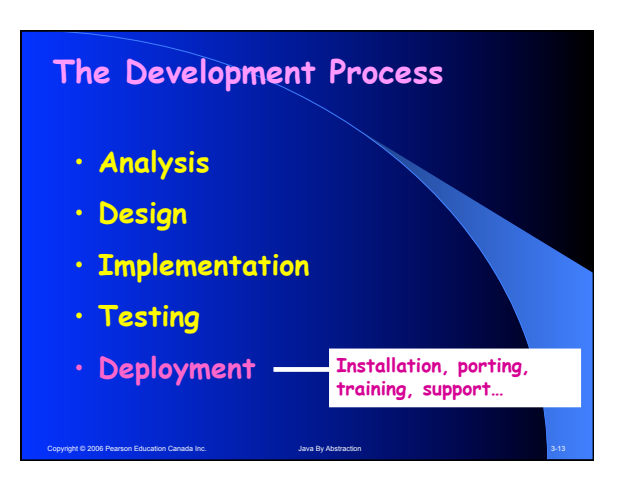

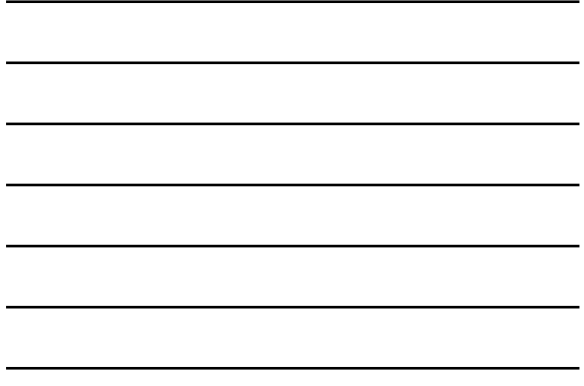

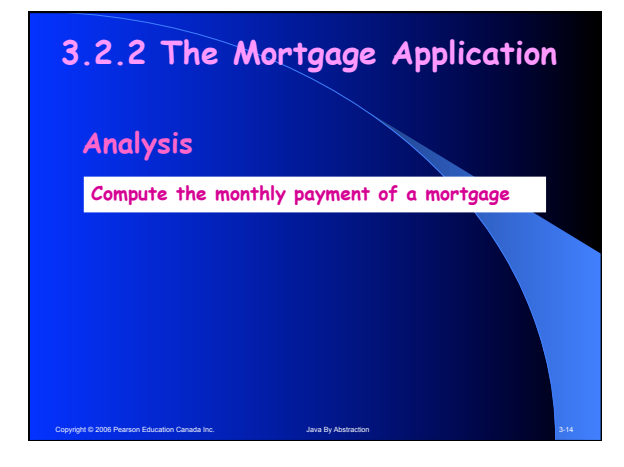

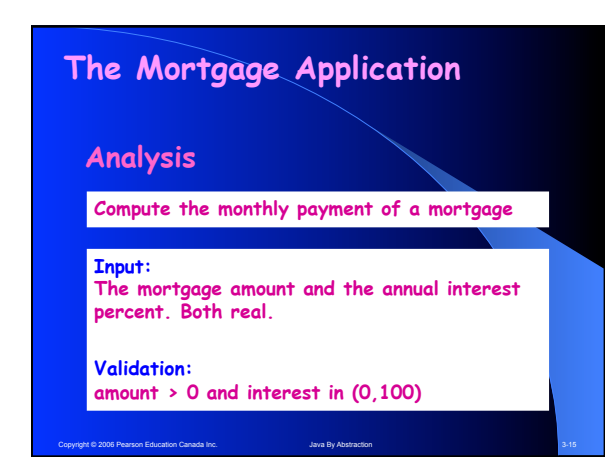

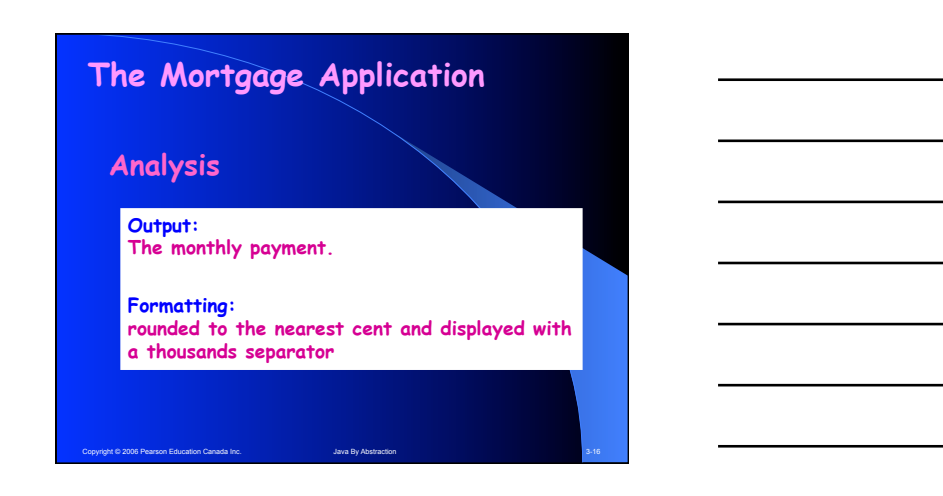

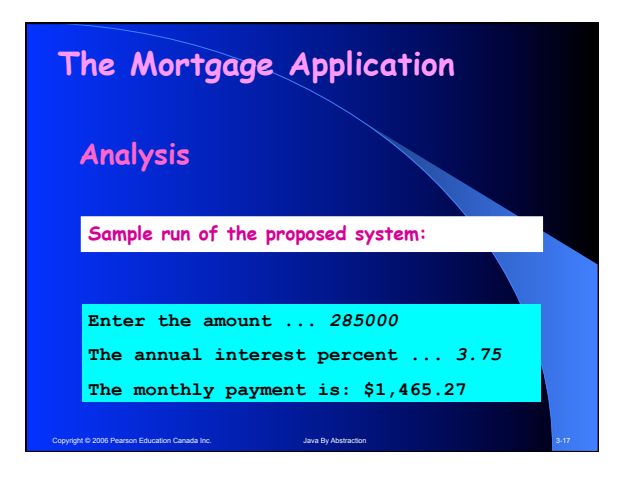

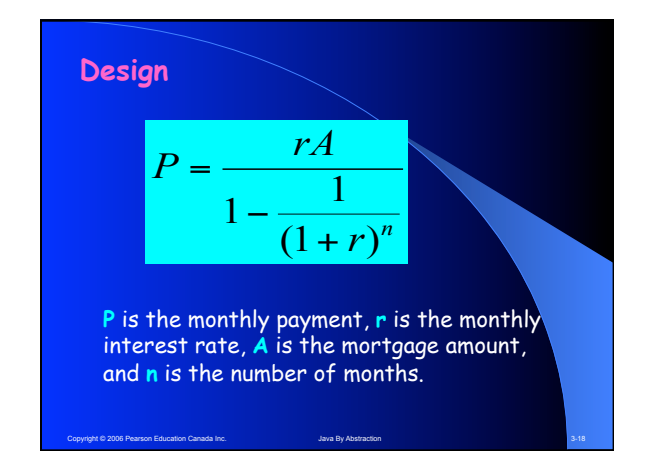

Copyright © 2006 Pearson Education Canada Inc. 6 6

## **Implementation**

**We delegate as follows:**

- A class to take care of prompts and inputs
- Ignore validation for now
- We'll do the computation ourselves with the help of a class that computes powers

Copyright © 2006 Pearson Education Canada Inc. **3-19** Java By Abstraction 3-19 Java By Abstraction 3-19 Java By Abstraction 3-19 Java By Abstraction 3-19 Java By Abstraction 3-19 Java By Abstraction 3-19 Java By Abstractio

- A class for output
- Ignore formatting for now

## **Implementation Notes**

- The importance of prompting
- Using print versus println
- The next methods
- Converting from an annual percent to a monthly rate
- Why hard-coded constants like 12 are a source of confusion; using final.

Copyright © 2006 Pearson Education Canada Inc. Java By Abstraction 3-20 Java By Abstraction 3-20

# **3.2.3 Output Formatting**

## The **printf** method

- The first parameter holds format specifiers
- Each specifier has the form: **%[flags][width] [.precision]conversion**
- $\cdot$  The conversion letter can be d, f, s, or n
- The flag can be , or 0
- The width specifies the field width and the precision specifies the number of decimals

Copyright © 2006 Pearson Education Canada Inc. Java By Abstraction 3-21 Abstraction 3-21

Example: output.printf("%,6.2f", x)

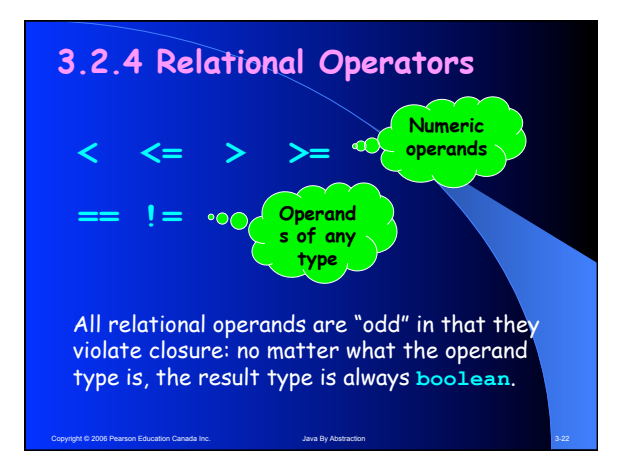

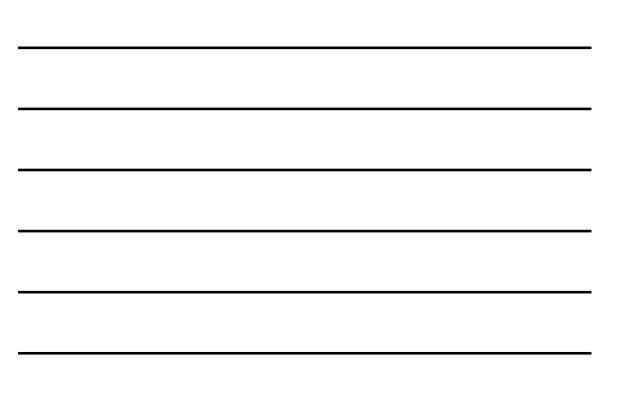

# **Operator Precedence**

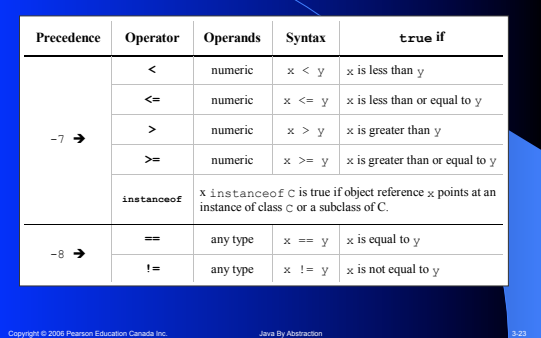

# **3.2.5 Input Validation**

Invalid inputs are the cause of most errors in programs. Therefore, upon encountering one, a program must either:

- **Print a message and end**
- **Print a message then allow the user to retry several times or decide to abort.**
- **Trigger a runtime error; i.e. crash.**

For now, let us use the 3rd via a method in Toolbox:

Copyright © 2006 Pearson Education Canada Inc. **3-24** Java By Abstraction 3-24 Java By Abstraction 3-24

**static void crash(boolean, String)** 

# **3.2.6 Assertions**

A simple yet powerful tool to guard against errors that arise from misunderstandings.

Whenever you believe that some non-trivial condition is true, assert it, e.g.

**assert payment >=0;** 

You cannot assert a validation because user input is not under your control. Hence, do not confuse assert (a Java statement) with crash (a method).

Copyright © 2006 Pearson Education Canada Inc. **3-25** Java By Abstraction 3-25 Java By Abstraction 3-25

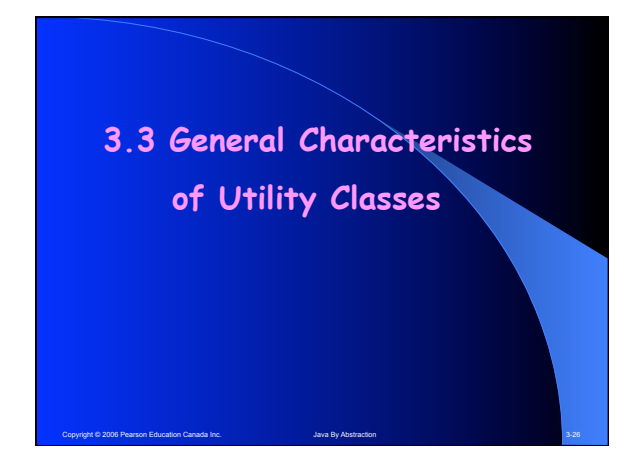

#### **3.3.1 Memory Diagrams**  Let us compile and load the program, Circle, which uses a field and a method in the Math utility class.

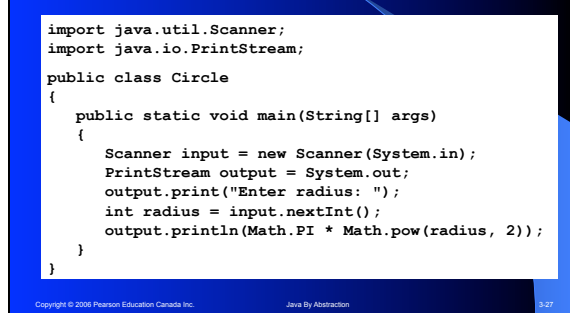

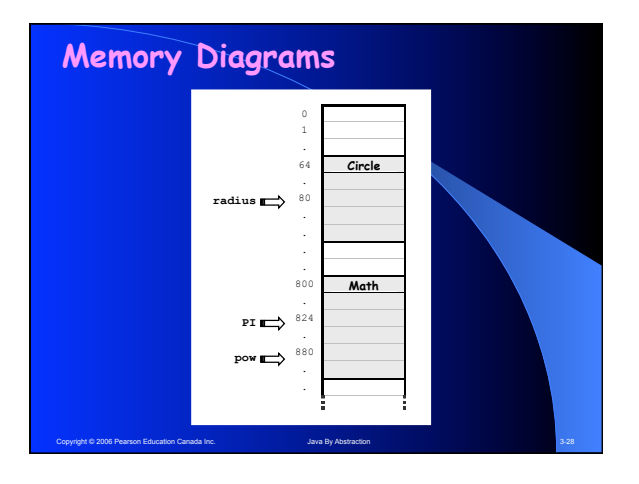

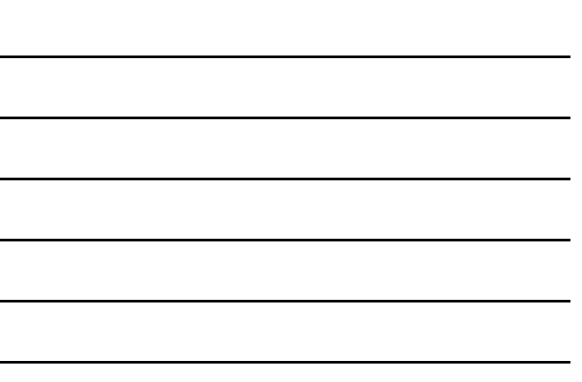

# **3.3.2 Advantages of Utility Classes**

#### **Simplicity**

- **To access a static field f in a class C, write: C.f**
- **To invoke a static method m in a class C, write C.m(…)**
- **There is only one copy of a static class in memory**

## **Suitability**

- **A utility class is best suited to hold a groups of methods that do not hold state, e.g. java.lang.Math.**
- **Even in non-utility classes, static is best suited for features that are common to all instances, e.g. the MAX\_VALUE field and the parseInt method of the (non-utility) class: Integer.**

Copyright © 2006 Pearson Education Canada Inc. Java By Abstraction 3-29 Java By Abstraction 3-29

## **3.3.3 Case Study: Dialog I/O**

**Two static methods in:** 

#### **javax.swing.JOptionPane**

- •**To display a message: void showMessage(null, message)**
- •**To prompt for and read an input: String showInputDialog(null, prompt)**

Note that showInputDialog returns a String. Hence, if you use it to read a number, you must invoke one of the parse methods in the corresponding wrapper class.

Copyright © 2006 Pearson Education Canada Inc. **3-30** Java By Abstraction 3-30 Java By Abstraction 3-30